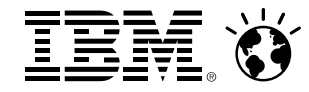

# **Cloud. Pure and simple.**

Accelerate application deployment with Patterns of Expertise

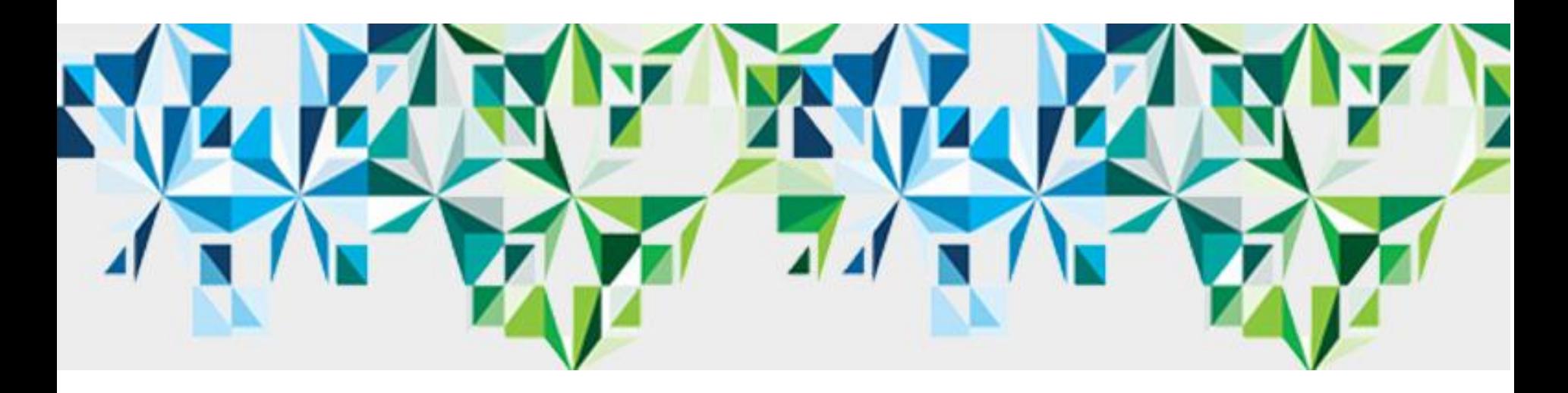

What the business wants... What's required...

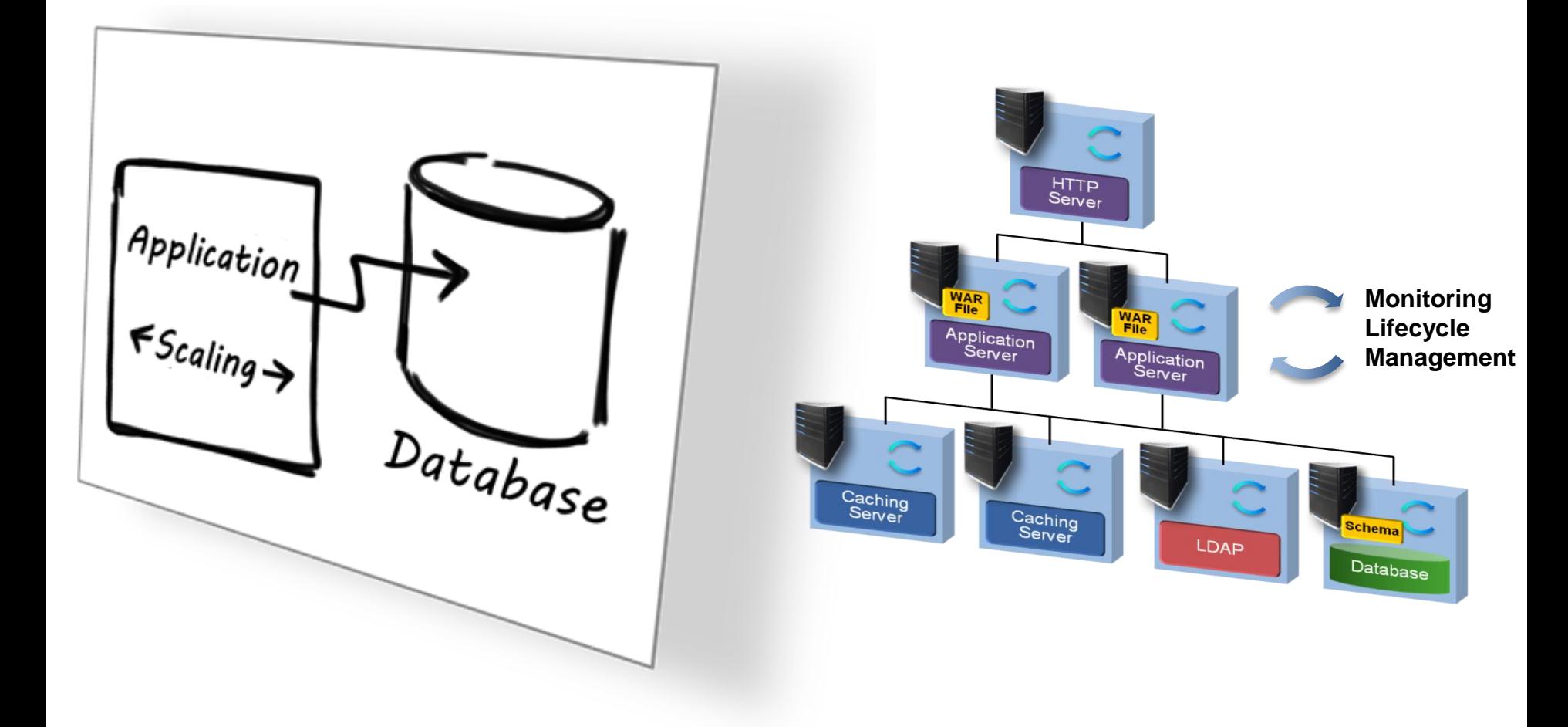

### **What will be needed tomorrow…**

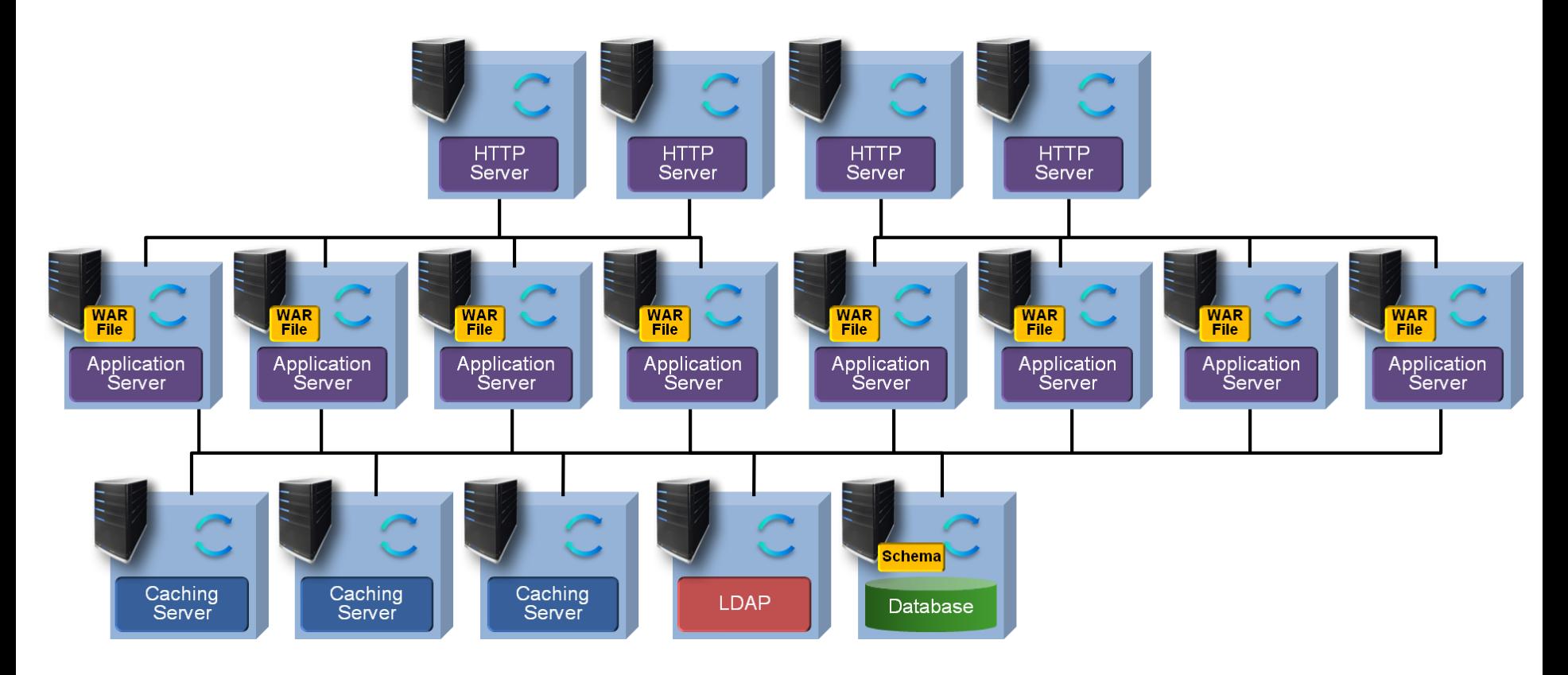

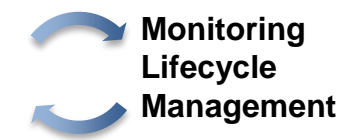

### **Manual deployment: inconsistent, labor intensive, and prone to errors**

#### *Example: Simple two-node Web application cluster*

**Deployment Administrators** 

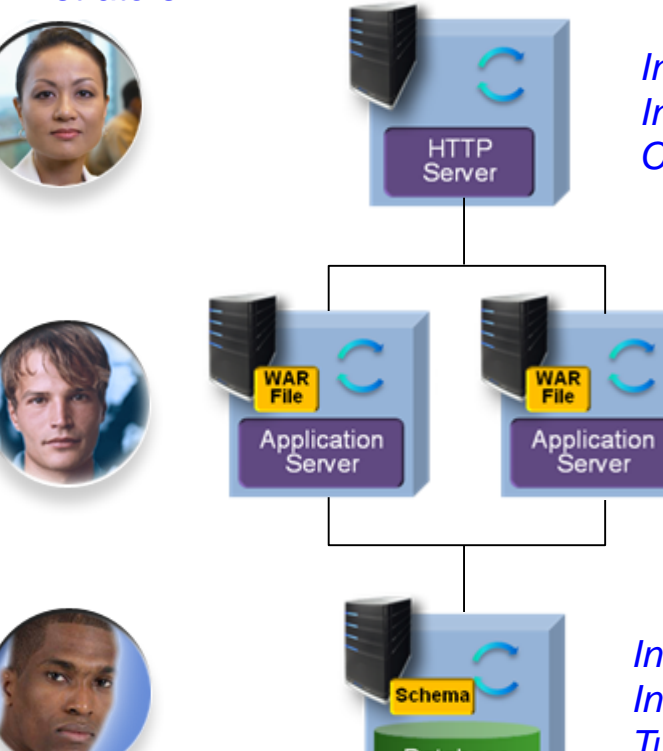

*Install OS and fixes Install HTTP server Configure to distribute requests*

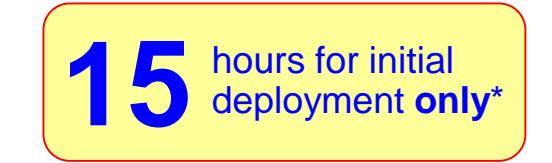

*Install OS and fixes Install application server Create cluster with two members Connect application servers to the database Configure session replication to support failover Tune cluster for performance*

Database

*Install OS and fixes Install and configure database Tune database for performance*

# **Patterns of Expertise streamline application deployment**

#### **What is a pattern?**

- A pre-defined architecture for an application
	- Provided in a deployable form, resulting in repeatable deployment with full lifecycle management
- **For each component of the solution** (e.g. Web server, database, etc.):
	- Pre-installed on an operating system
	- Pre-integrated components
	- Pre-configured and tuned
	- Pre-configured monitoring
	- Pre-configured security
	- Lifecycle management
- A pattern can be used as-is, extended, or created from scratch

#### **Benefits:**

- **Agility**: faster time to value
- **Efficiency**: reduce costs and resources
- **Simplicity**: simpler skills requirements
- **Control**: lower risk and errors

### **IBM PureApplication System supports flexible pattern options**

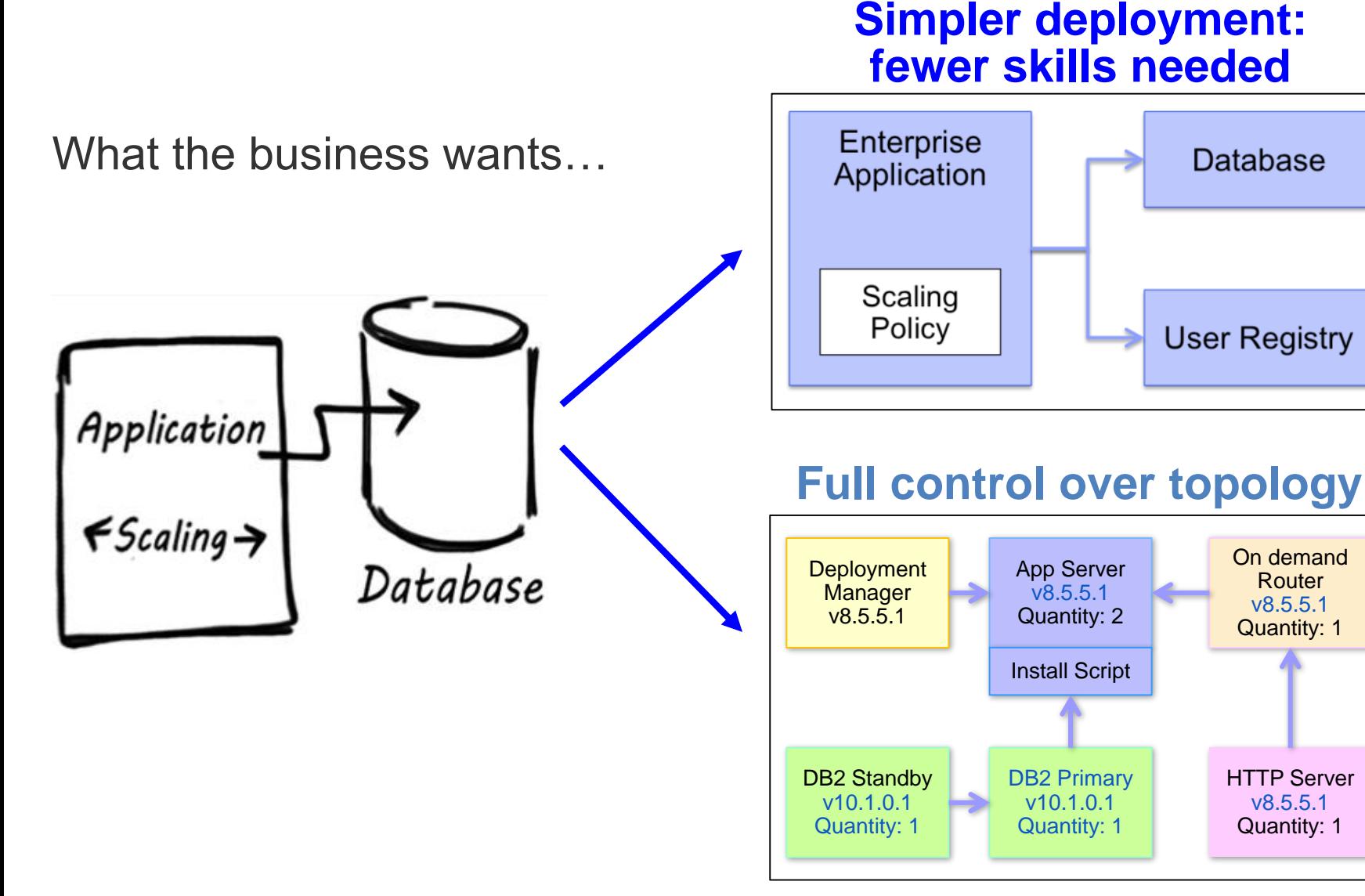

# **Simplifying the application deployment process with patterns**

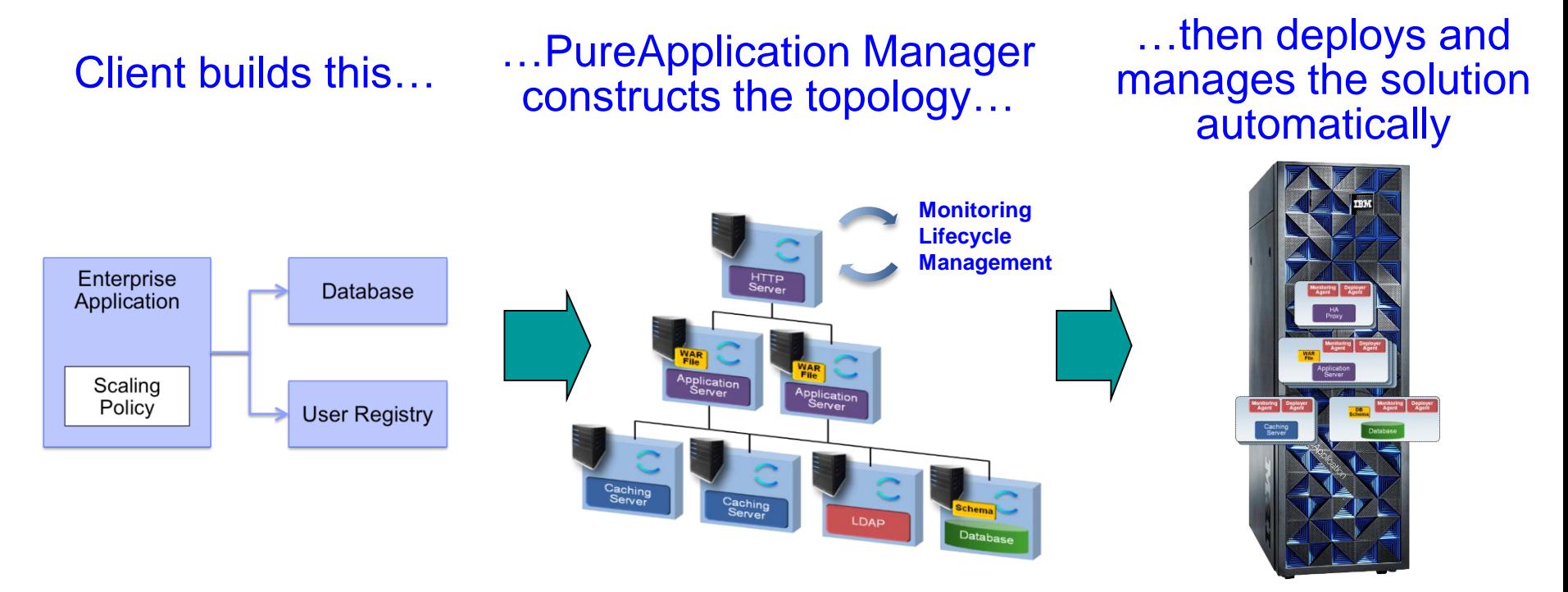

- Describes application via visual tooling
- Uploads application code (.war file), DDL
- Describes runtime behavior via pre-defined policies
- System generates appropriate topology (and corresponding virtual machines) based on client inputs
- Optimizes placement of individual virtual machines onto system hardware based on client inputs

#### **IBM is the only vendor currently offering this capability**

## **DEMO: Fast and easy Web application deployment using patterns**

Deploy a Web application using a pattern to simplify creation

- Create a new pattern for TradeLite application and its database
- Deploy the pattern
- Examine running server components
- Show working TradeLite application

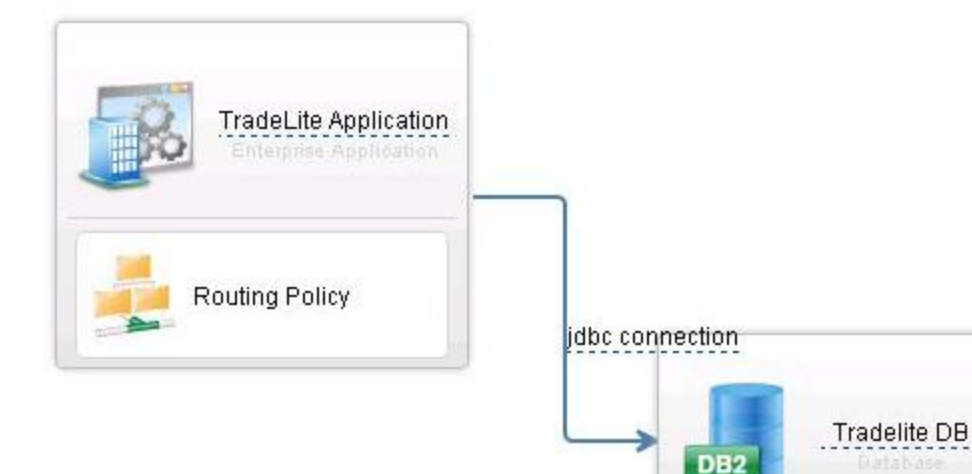

# **IBM Patterns include built-in workload management support**

**Full Function** Proxy service, Web cluster with failover, database, data grid, external connections

**Load Balancing** Web requests are automatically load balanced across multiple virtual application servers

**Monitoring**

**Auto** 

All components of virtual application environments are monitored by PureApplication System

Failed virtual machines are replaced with new VMs which are configured with the old VM's identity

ACL's for application sharing and management access; LDAP integration for application security

**Scaling** Managed environments scale up and down based upon policies you specify

**Resiliency**

**Security**

**Monitoring Lifecycle Management**

# **Use policies to manage service levels automatically**

- **Policies define service goals, such as:** 
	- Routing Policy
	- Log Policy
	- JVM Policy
	- Scaling Policy
- **Scaling policies** specify response time or CPU usage goals
	- Vertical Scaling adds **more processor capacity** as required
	- Horizontal Scaling creates **additional VM instances** as required, each with their own resources
	- Vertical and Horizontal Scaling are independent, but can be used together

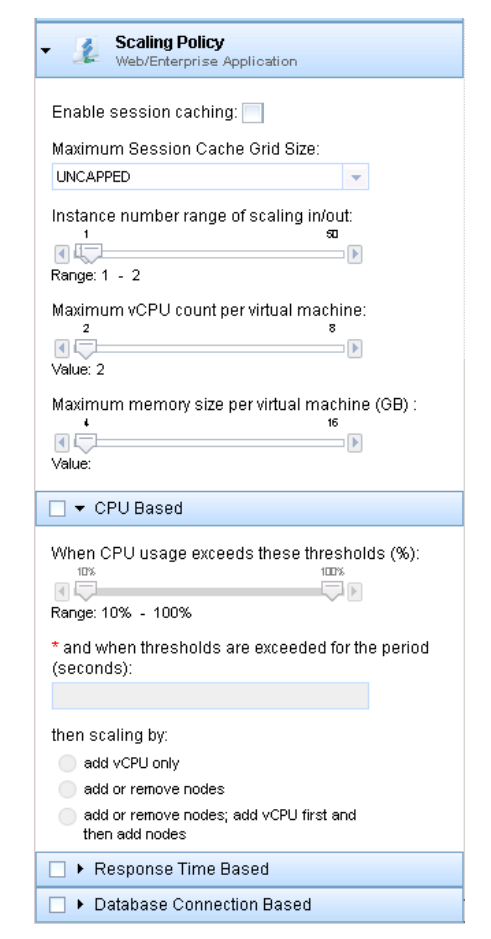

#### *Competitors cannot do this!*

#### **PureApplication Systems meet performance goals with Vertical auto-scaling policies**

The administrator can define a scaling policy, specifying upper and lower limits of the acceptable range for **CPU usage.**

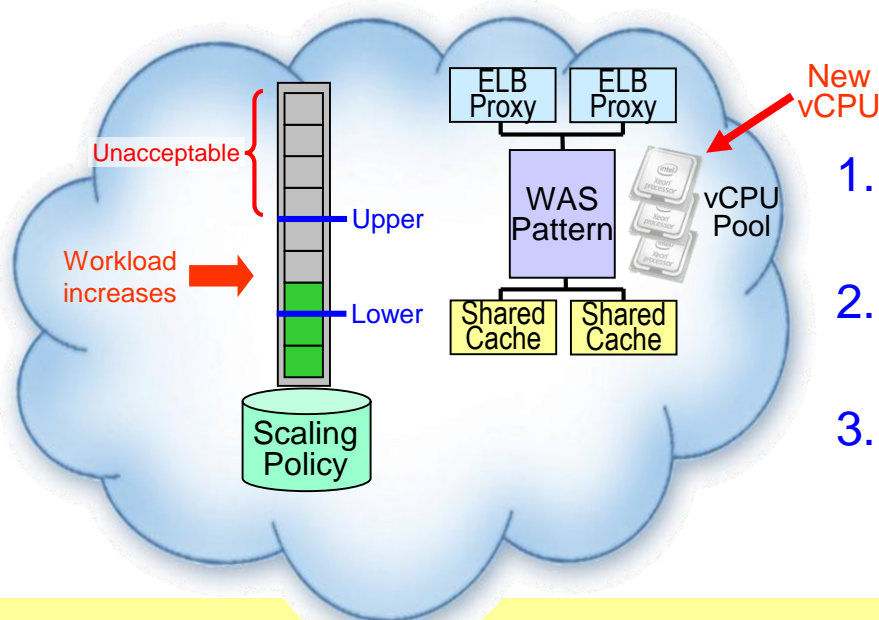

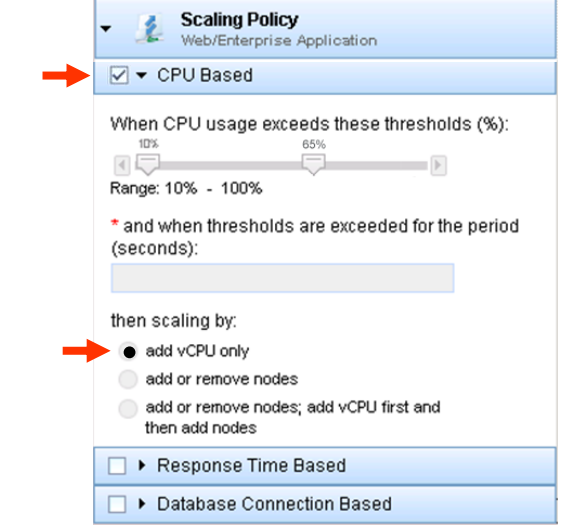

- 1. Workload is operating within the acceptable CPU usage range
- 2. Workload increases; CPU usage exceeds the upper limit
- 3. PureApplication System adds vCPUs to support increased workload

#### *Competitors cannot do this!*

# **DEMO: Vertical auto-scaling responds to workload demand changes**

- Administrator defines a scaling policy based on **CPU Usage**
- **The JMeter test tool simulates increasing** demand
- **As demand increases, vCPUs are added** automatically to keep CPU usage in the specified range

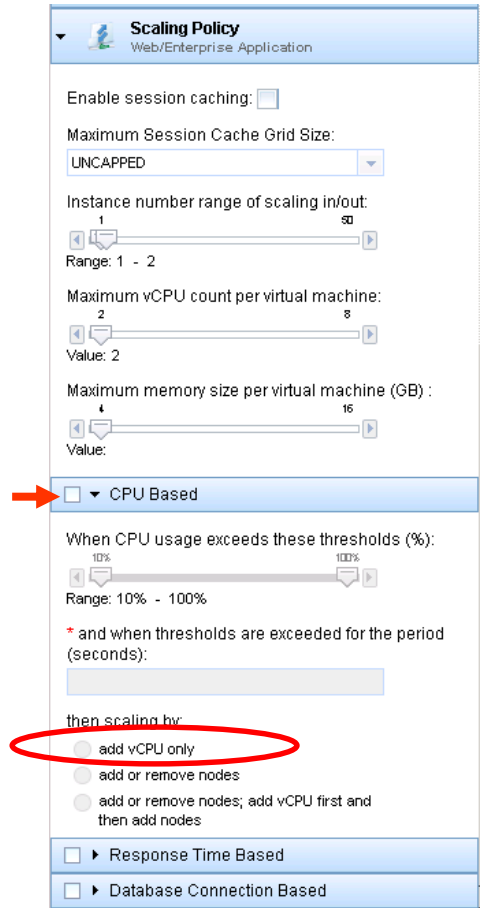

#### **PureApplication System also supports Horizontal auto-scaling policies**

- Administrator defines a policy for response time, specifying upper and lower limits of acceptable range
- **PureApplication System automatically adds nodes as** required to keep response time in the specified range

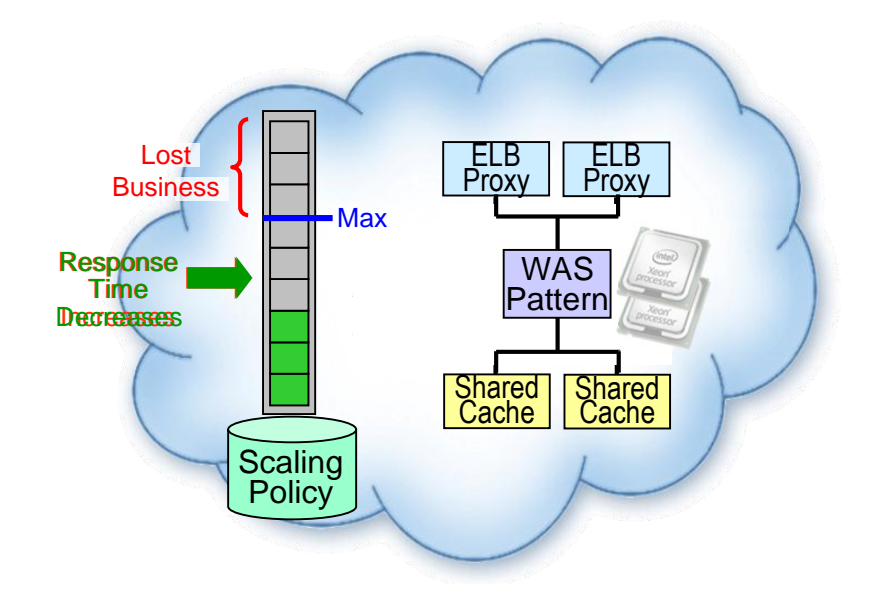

Elastic Load Balancing Proxy and Shared Cache are PureApplication Services

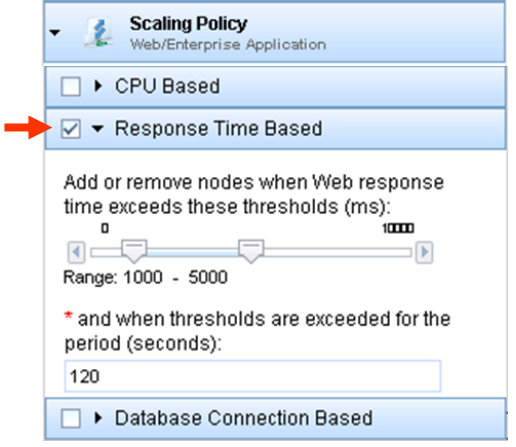

- 1. Workload is operating within the acceptable response time
- 2. Demand increases; workload exceeds the specified threshold
- 3. PureApplication System creates a new node to support increased demand
- 4. Demand decreases; workload falls below the specified threshold
- 5. PureApplication System deletes unneeded nodes

#### *Competitors cannot do this!*

I'd like greater control over my application topology when it gets deployed...

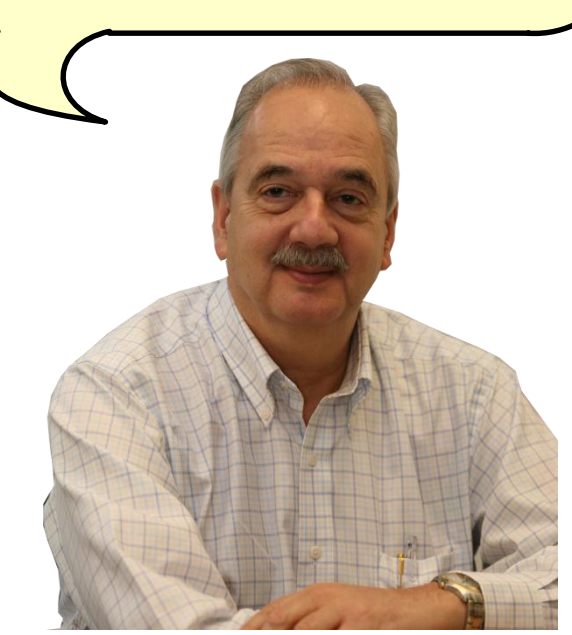

**Deployment Manager**

You can do this with **IBM** Patterns, too. Let's take a closer look…

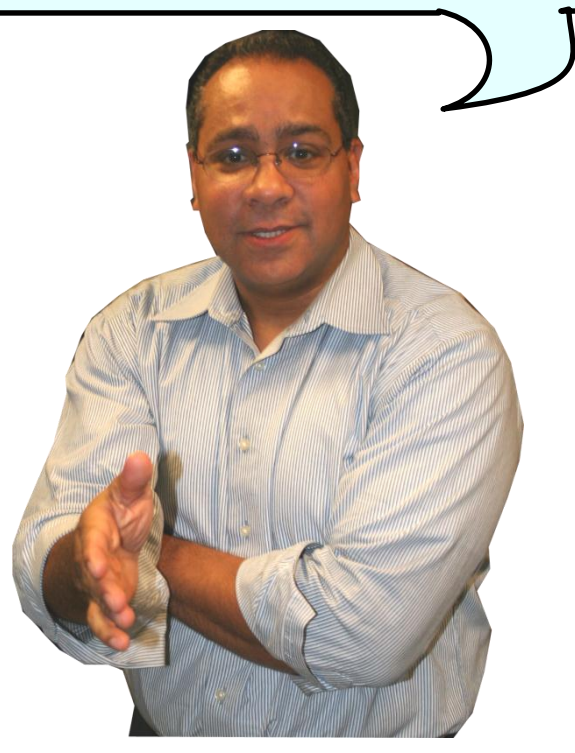

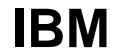

#### **Patterns also allow a custom topology for application deployment**

#### Client builds this…

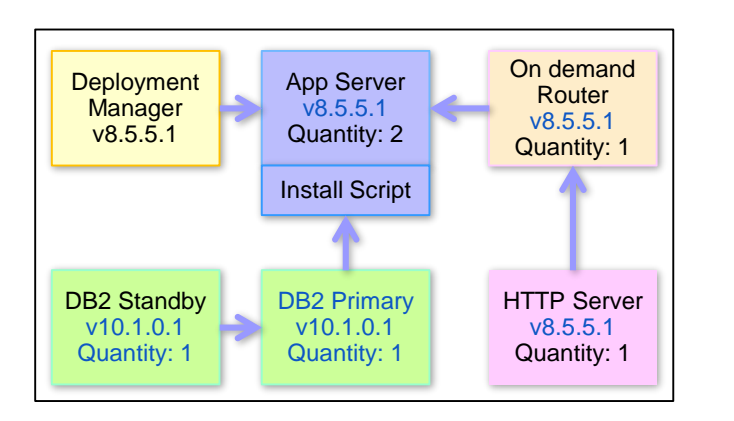

#### …then PureApplication Manager deploys the topology automatically

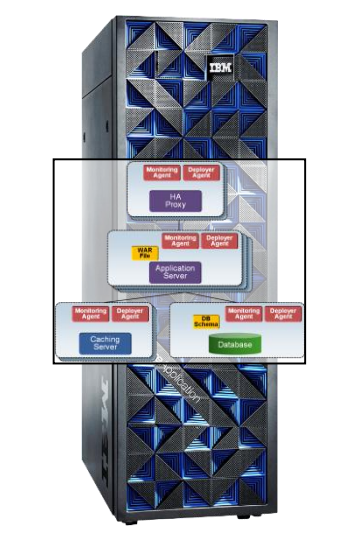

- Client builds out desired solution topology using pre-built patterns, or assembles one from pre-built components using built-in visual tooling
- **Drag-and-drop pre-built or custom** installation and configuration scripts onto individual components as appropriate
- Automatic optimization of Virtual Machines, placed onto compute resources based on pre-defined user or group profiles

### **Define multiple solution topologies for a single application**

#### **Deployment Manager** v8.5.5.1 App Server v8.5.5.1 Quantity: 2 Install Script On demand Router v8.5.5.1 Quantity: 1 DB<sub>2</sub> Standby v10.1.0.1 Quantity: 1 DB2 Primary v10.1.0.1 Quantity: 1 HTTP Server v8.5.5.1 Quantity: 1 **Development Test Production** Example: Web Application with Database App Server v8.5.5.1 Quantity: 1 Install Script DB2 Primary v10.1.0.1 Quantity: 1 DB2 Primary v10.1.0.1 Quantity: 1 App Server v8.5.5.1 Quantity: 1 Install Script HTTP Server v8.5.5.1 Quantity: 1

 Single VM with application server and database server

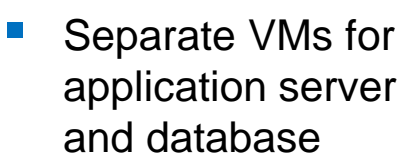

■ Add http server

#### Add on-demand router for distributing requests to appropriate node

 Add standby database node for failover

#### **It's easy to deploy the optimal topology for each use case**

#### **DEMO: Create a pattern with a custom topology**

- **Demonstrate the creation of a pattern with custom-built topology**
- **Examine a complete pattern to see how middleware and scripts were** added to it, and how it was configured
- See how to deploy the pattern to start it
- Examine the system display for running components
- See the application running

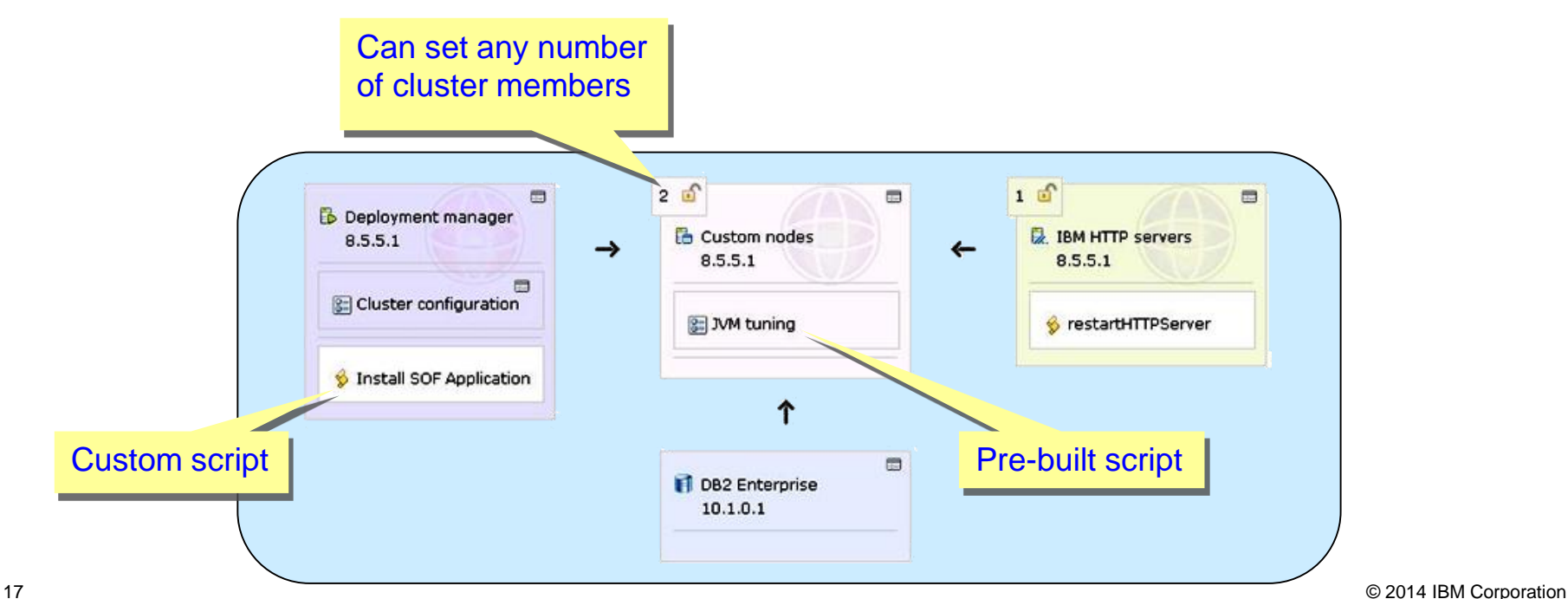

### **Focus on your application and let PureApplication System handle the rest**

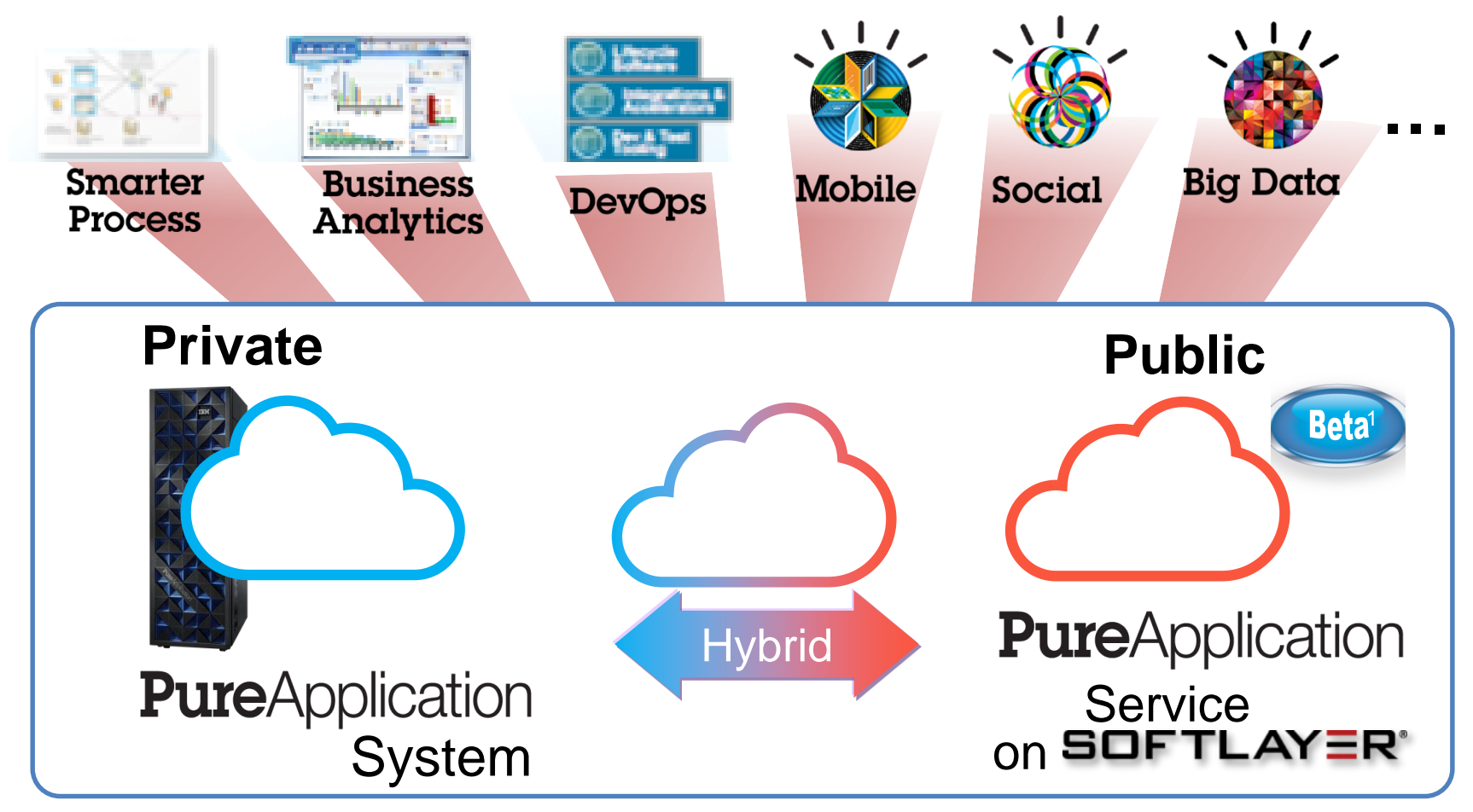

**Simplicity, Speed, Lower TCO<sup>2</sup>**

<sup>1</sup>PureApplication [Service on SoftLayer](https://www-304.ibm.com/software/brandcatalog/puresystems/centre/cloud/PureApp-SL.html) Beta registration

<sup>2</sup> Based on IBM tests of PureApplication System vs. Do It Yourself

# **PureApplication Service on SoftLayer**

Bringing cloud economics and hybrid cloud to the proven PureApplication platform

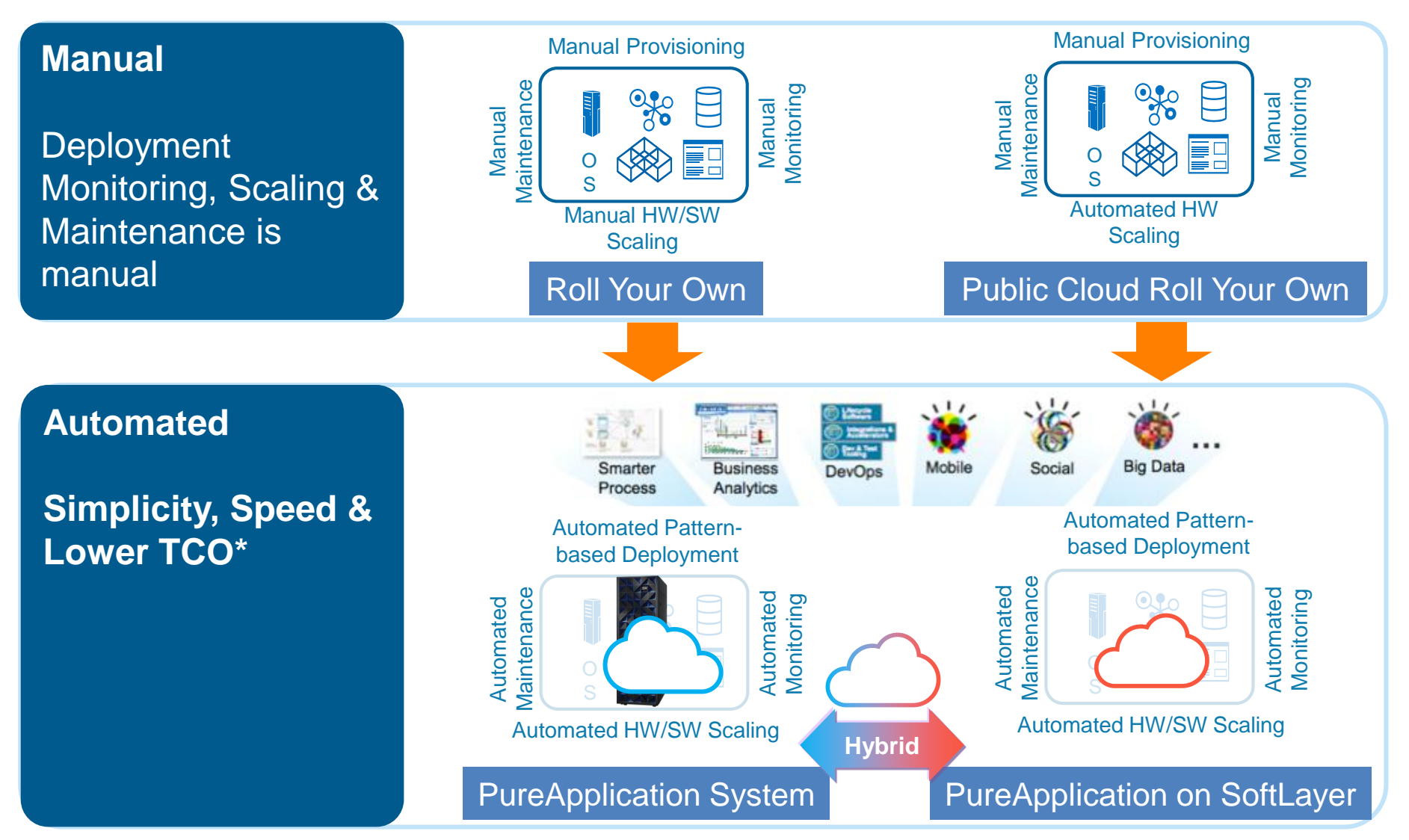

# **Software Patterns on SoftLayer**

**Service** 

**Beta**

**on**

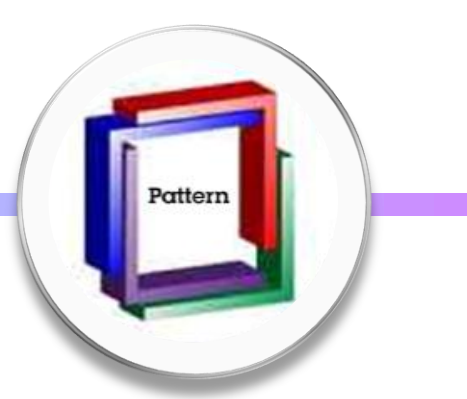

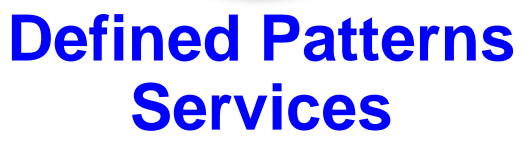

- 200<sup>+</sup> application and middleware patterns available
- Pre-integrated environment optimized for applications
- Accelerates and simplifies running existing applications on the cloud

**Totally unique, providing an extra deployment option based on your business decision points**

### **Using private and public Cloud together strategically**

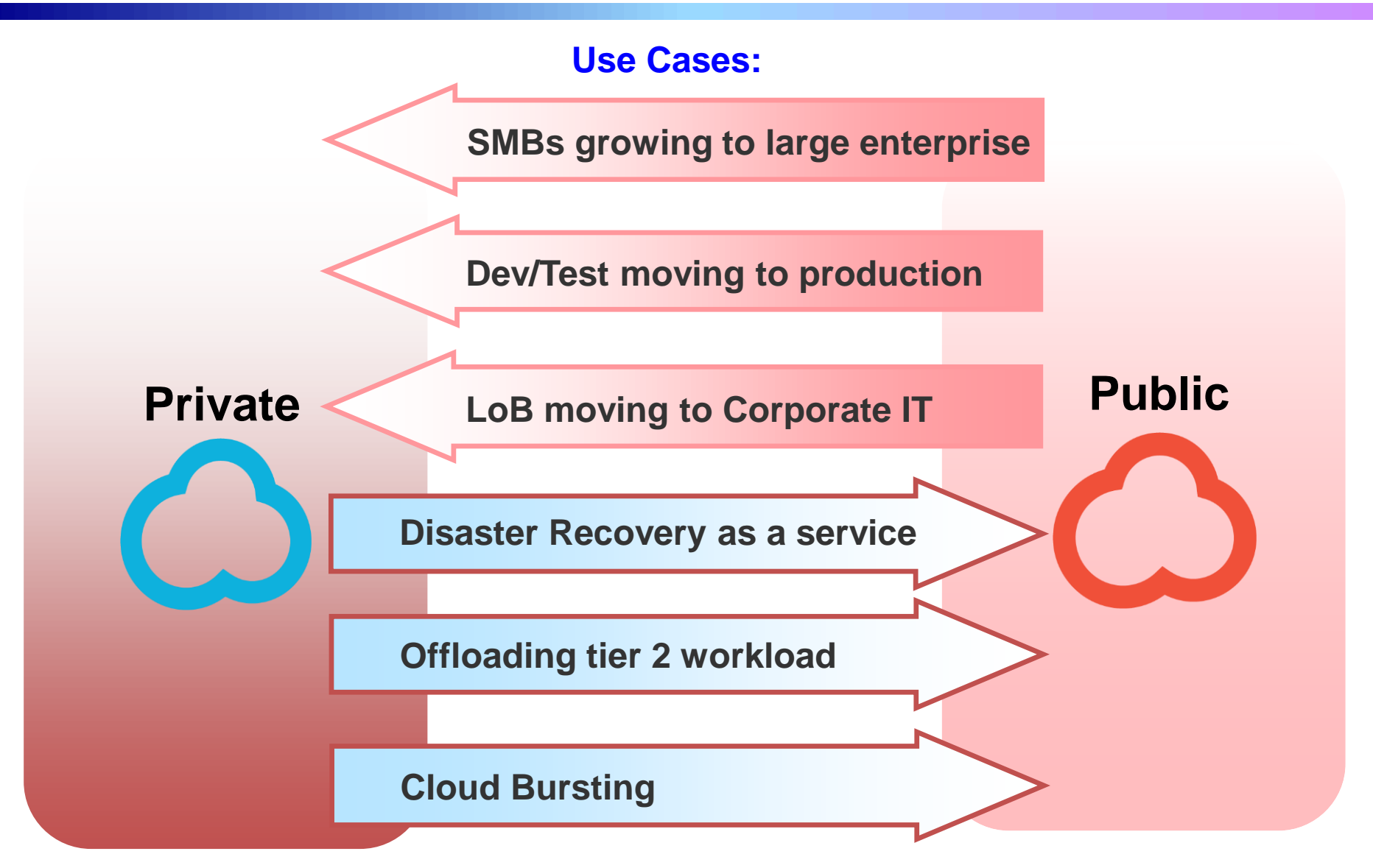

### **VCE Vblock lacks support for pattern-based deployments out of the box**

#### **Vblock is infrastructure, not a cloud application platform**

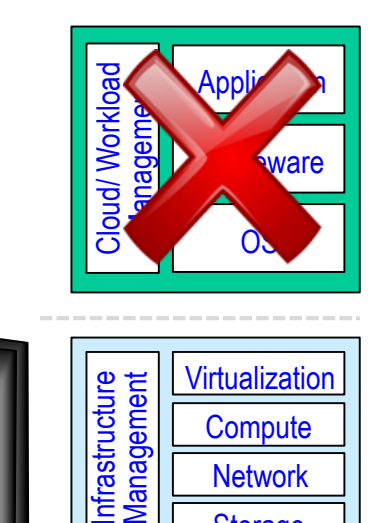

**Storage** 

Customer must acquire, install, configure, integrate and maintain cloud application infrastructure separately

- **Middleware**
- Cloud management
- Workload management

#### **Deployment options limited to core vCenter capabilities**

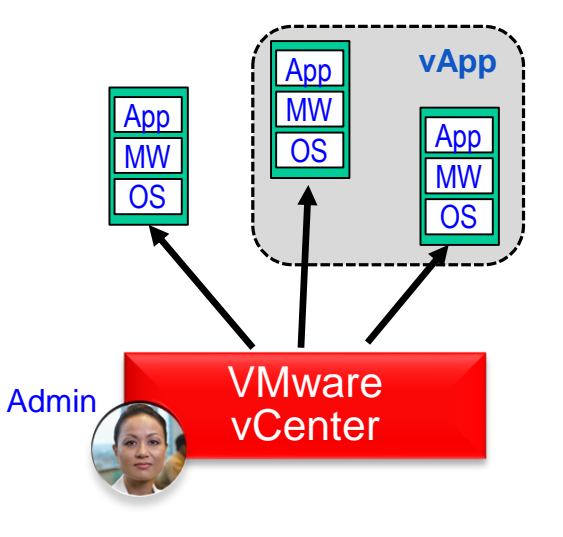

Create and deploy new or existing individual **VM templates,**  not complete solution topologies

Logical grouping of related VMs into a vApp (simple metadata definition)

#### **Pattern-like capabilities require expensive 3rd party add-ons**

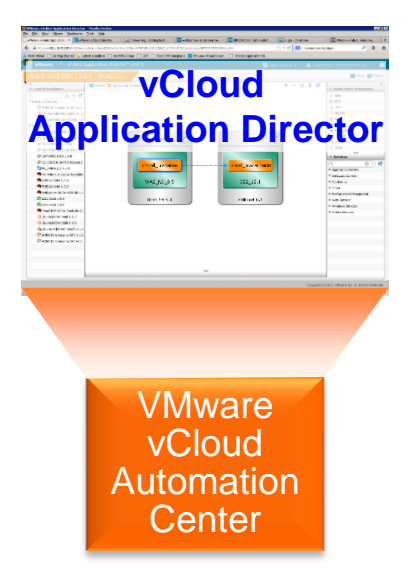

vCloud Application Director facilitates creation of application "Blueprints" via visual tooling

Vblock

# **Building patterns with VMware vCloud Application Director requires heavy lifting**

- Only supports creation of topologybased patterns ("Blueprints")
	- No pre-built Blueprints included
- No pre-built components available out of the box
- User must first create VMs for desired operating system
- **User must have integration** skills/knowledge to install and link components together
	- No built-in expertise provided

#### vCloud Application Director

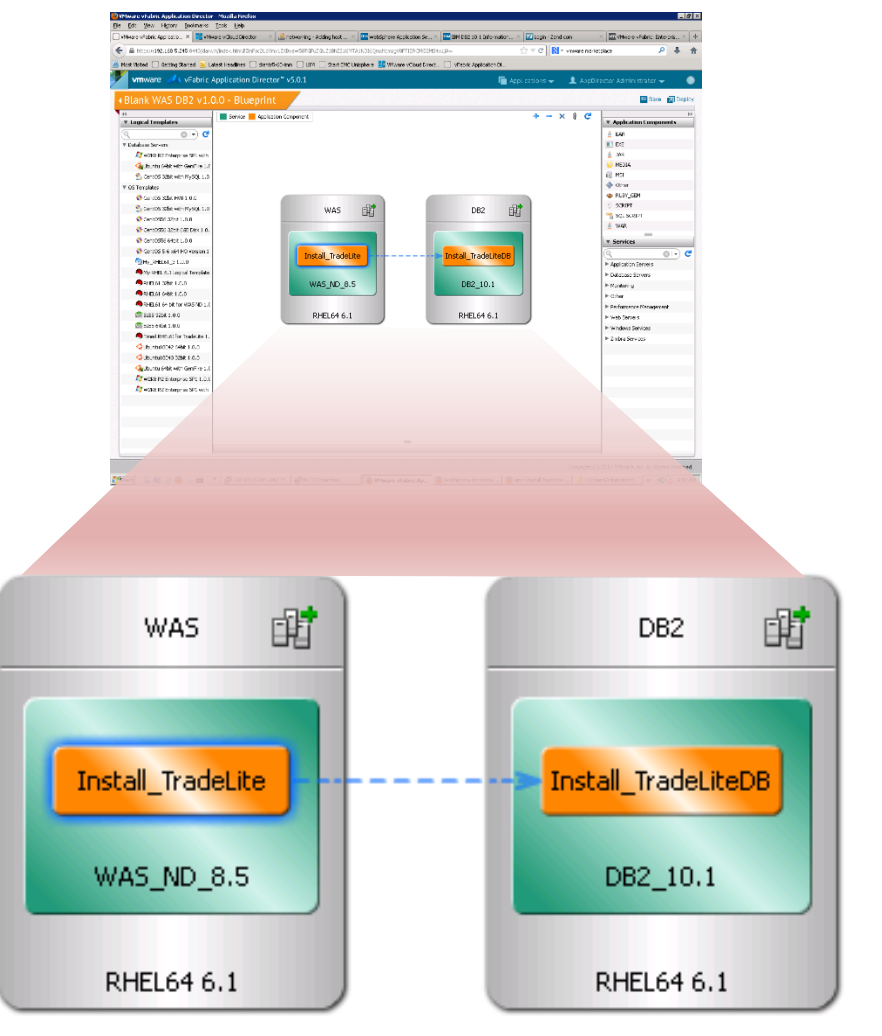

#### **Leading IBM software capabilities have been optimized by capturing Patterns of Expertise**

#### Over 200 PureApplication Patterns

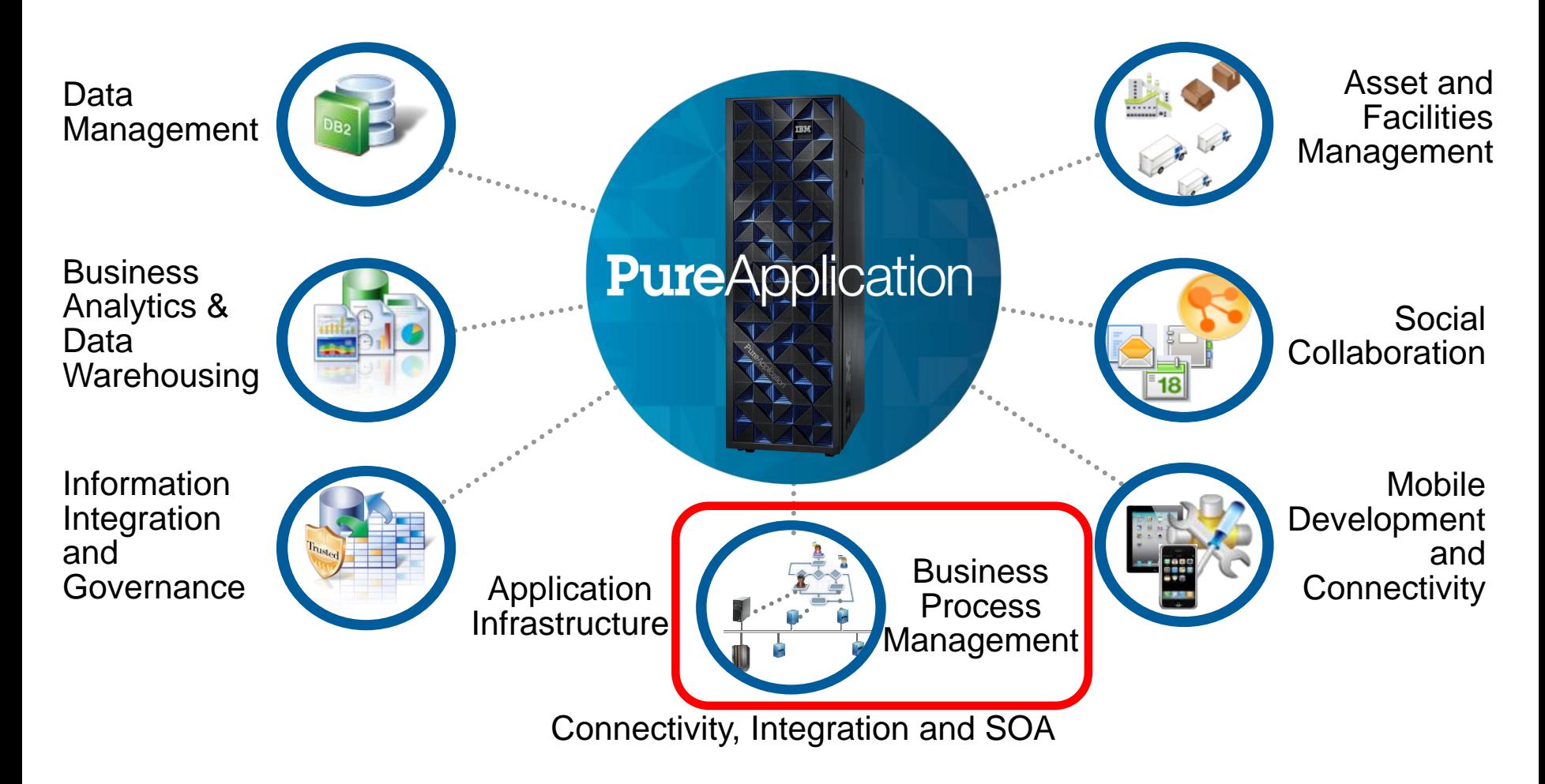

### **IBM BPM pattern simplifies installation and scalability in the Cloud**

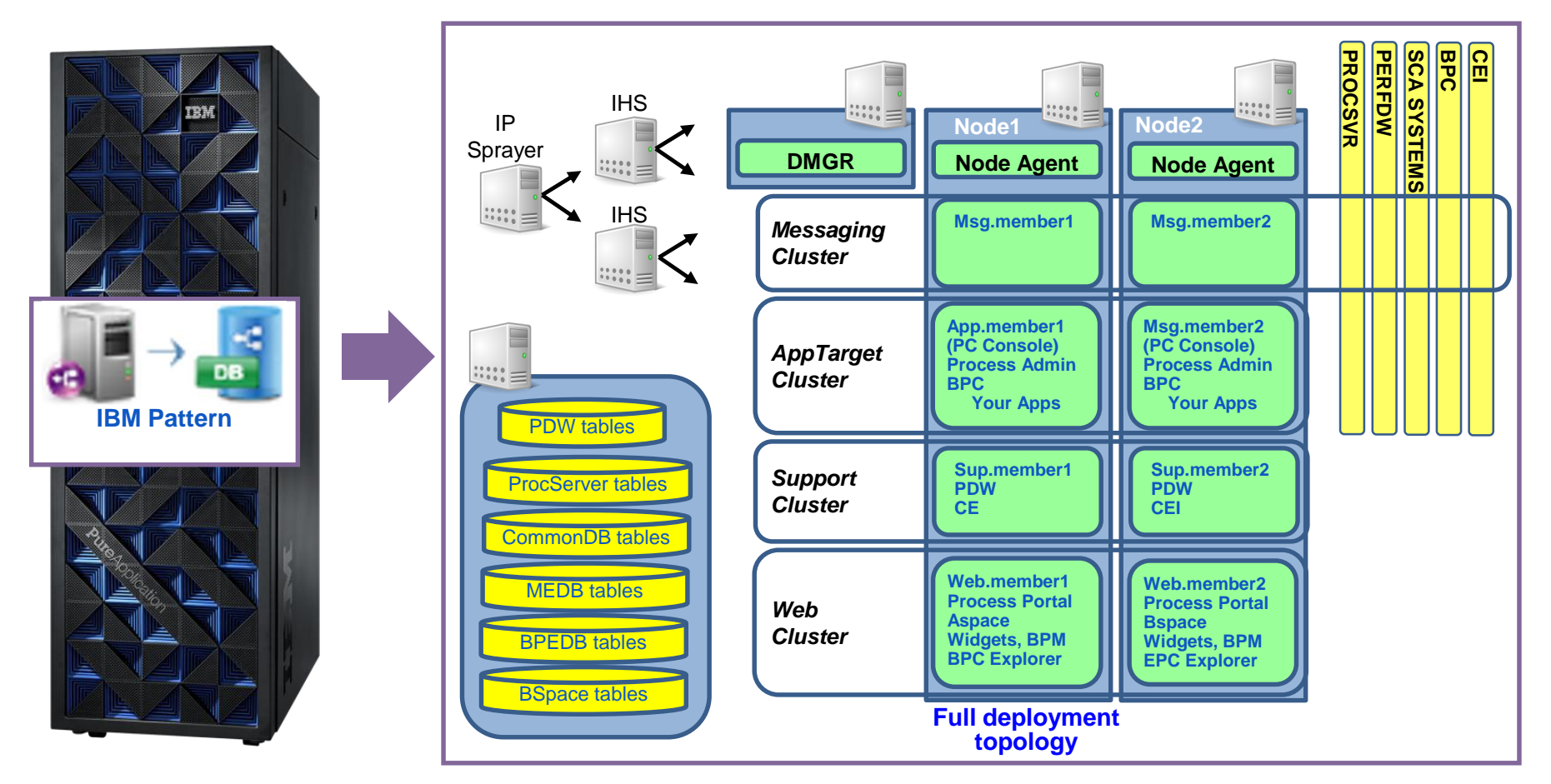

**Simple configuration**

#### **Automatic, Enterprise-ready deployment**

### **Leverage Patterns to develop and deploy mobile applications quickly**

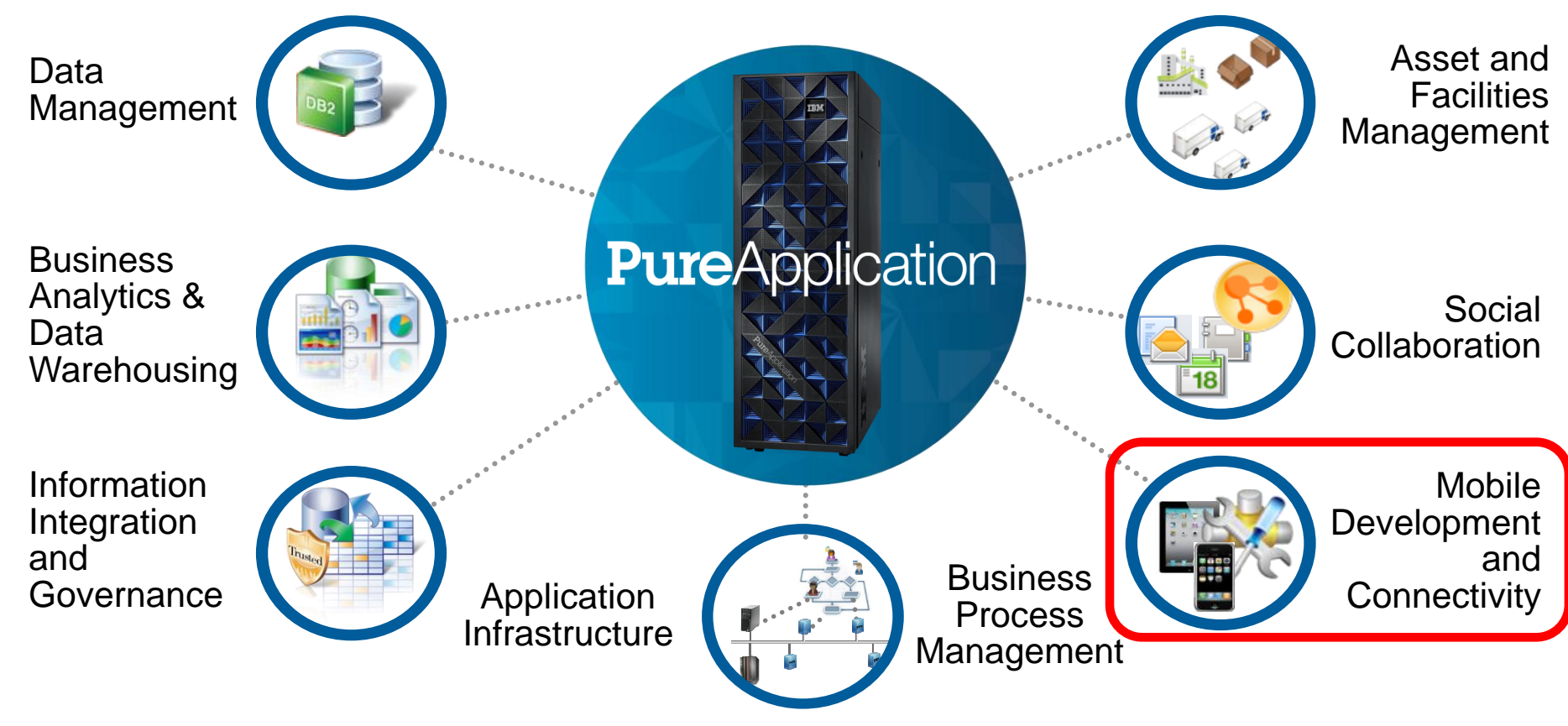

Connectivity, Integration and SOA

#### **IBM Mobile Application Platform Pattern simplifies installation and scalability in the Cloud**

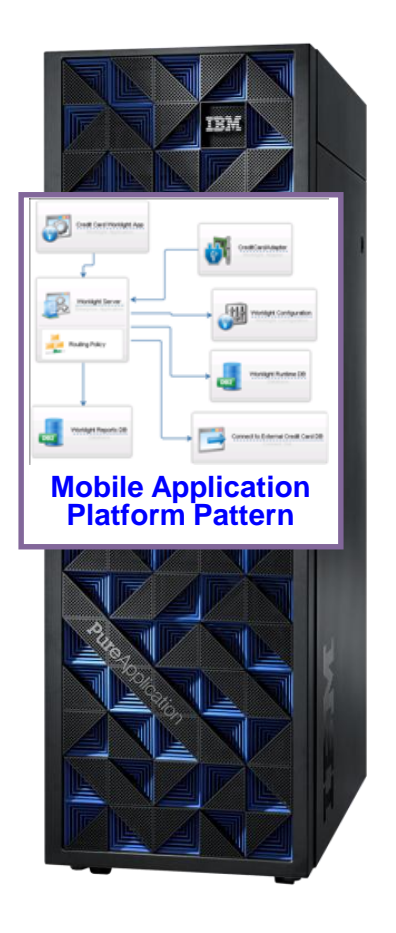

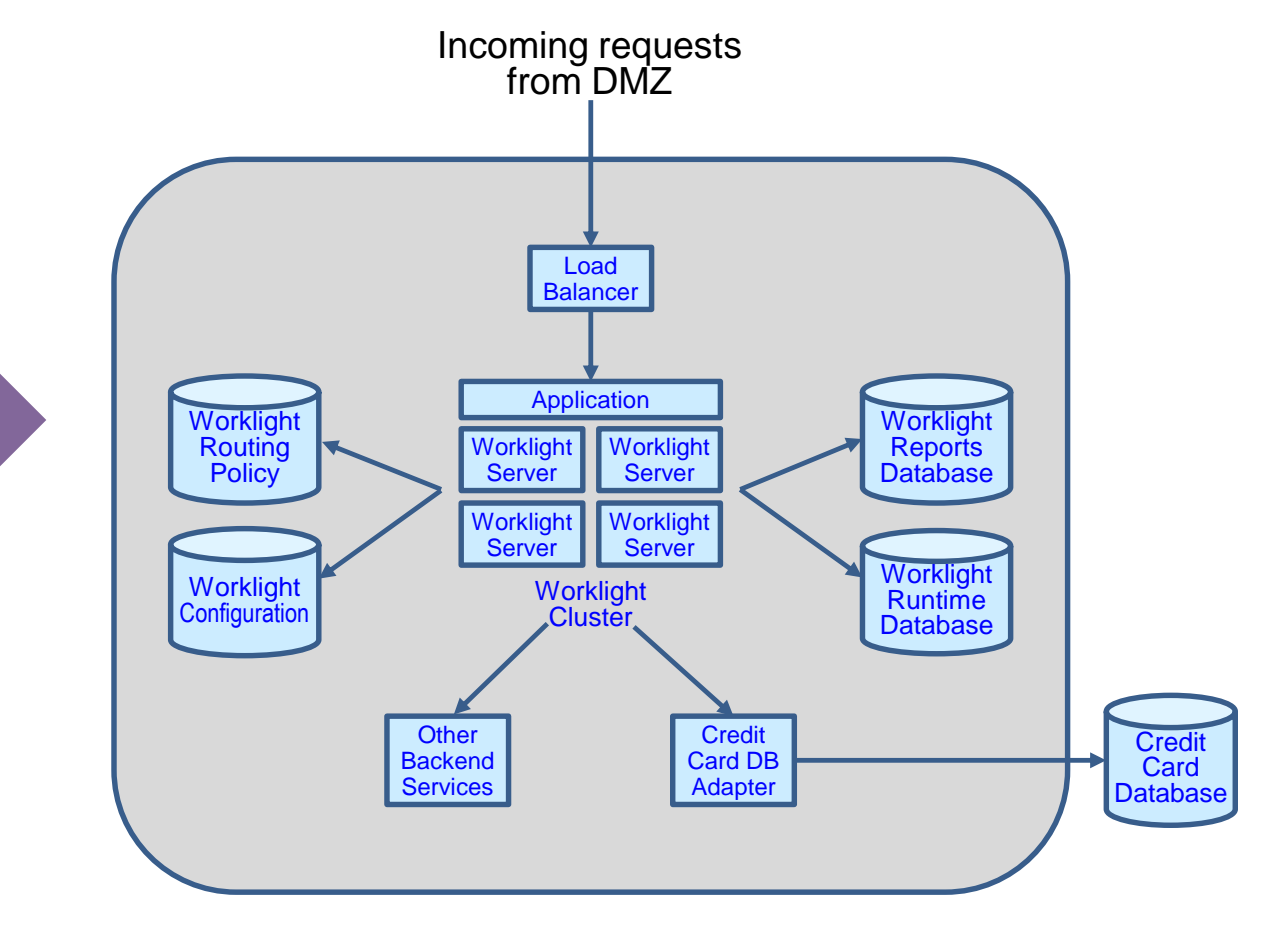

**Simple configuration**

#### **Automatic, Enterprise-ready deployment**

# **DEMO: Deep integration between mobile app development and deployment**

*Select mobile pattern, upload app, deploy from PureApplication console*

#### temops | @ Help - | Log Out **IBM PureApplication System lirtual Application Patterns Worklight Demo for PureApp Show** Deploy / Open ad Export X Delete all **Undated by:** admin **Created on** Jan 9, 2014, 9:15:53 AM Feb 4, 2014, 10:49:28 Af **Access granted to** sphere [ write ] [ re BM Mobile Application Platform Pattern Type 5.0 ( no Unlocked ) Pattern type **IBM Worklight Studio THE EN Device: Standard -Credit Card Details**

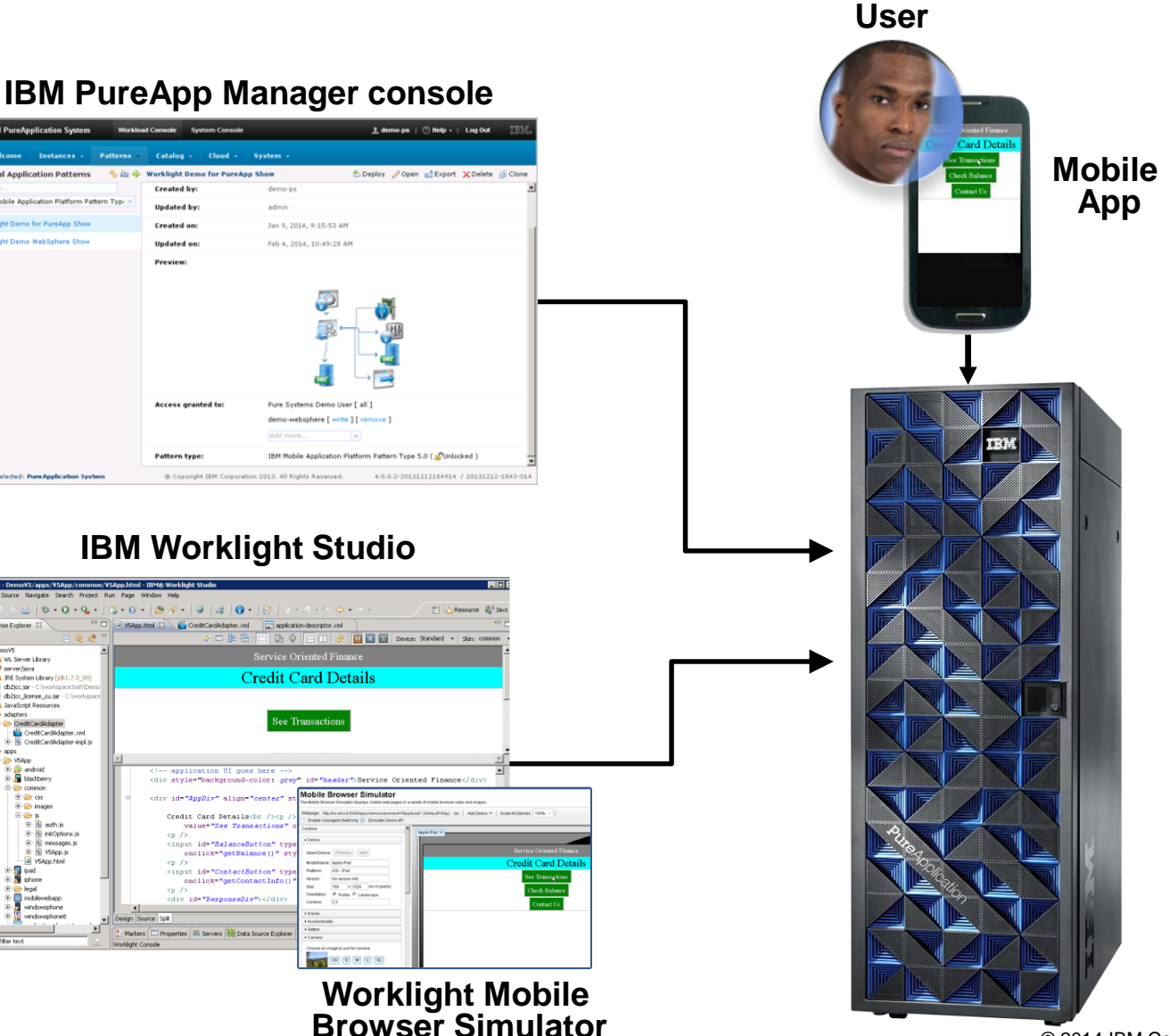

#### *OR*

*Build an app; use Worklight Studio to build and deploy the mobile pattern and app onto PureApplication*

© 2014 IBM Corporation

#### **Mobile Application Pattern speeds up deployment time by 9x while reducing risk**

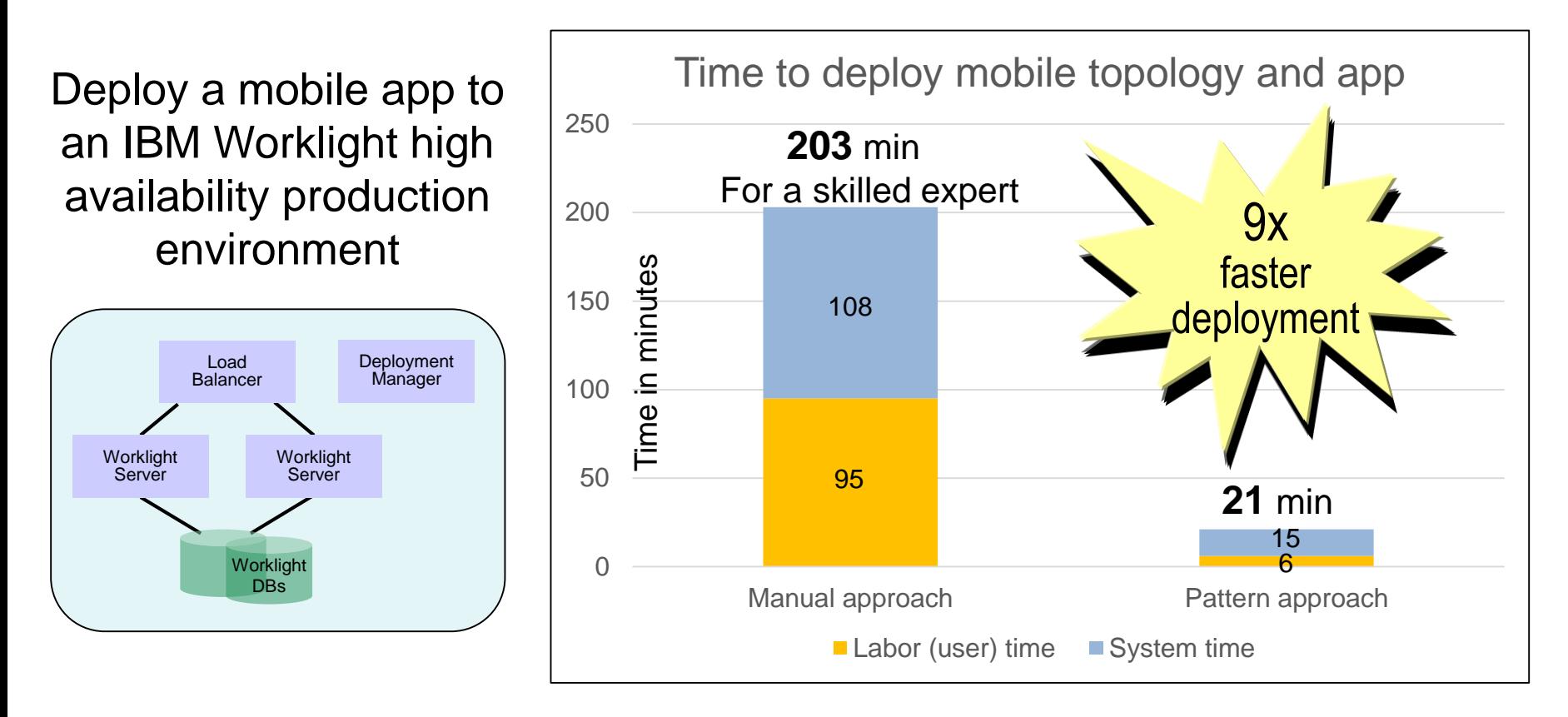

If you didn't have an expert, expect as much as 100x more time needed for manual approach

- Learning time adds significant labor time to the manual work effort
- Coordination between multiple people with deep application server, database, mobile and OS skills
- Testing efforts to ensure each step was done properly
- Risk of errors due to manual labor

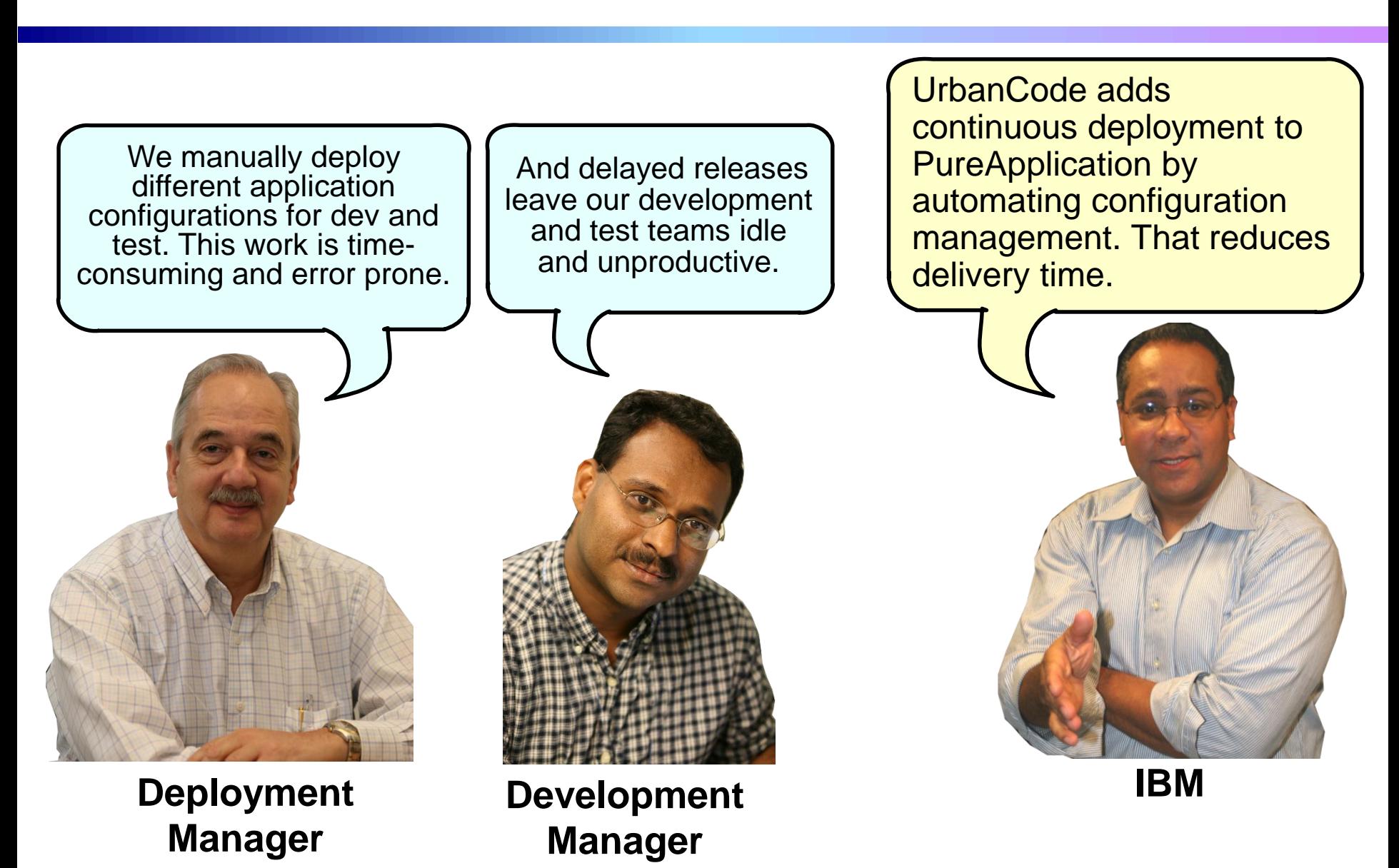

# **DevOps for PureApplication System: Today's value proposition**

- *PureApplication is a natural delivery vehicle for DevOps*
- *DevOps accelerates PureApplication time to value and increases ROI*

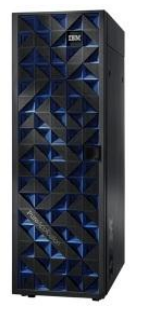

*PureApplication provides*

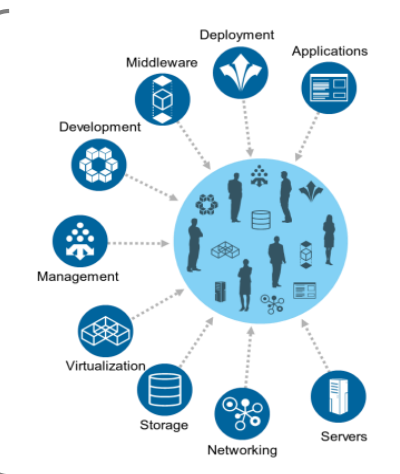

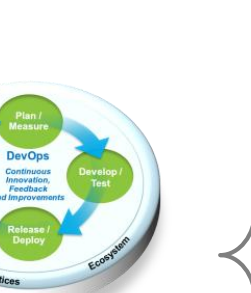

*Value DevOps adds*

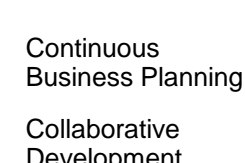

Development

**Continuous** Testing

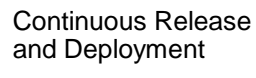

**Continuous Monitoring** 

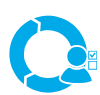

Continuous Customer Feedback and Optimization

- **Patterns-based, virtualized delivery model**  ensures rapid deployment of environments with consistency and accuracy across SDLC phases
- **Expert, integrated system** with unified management, and maintenance of hardware, networking and software stack
- **Built-in monitoring** of workloads including load **balancing and fault tolerance / disaster recovery Application notation notation notation notation notation notation notation notation notation notation notation notation notation notation n**

- **EXTERNATE: Automated Provisioning of patterns-based Cloud** environments on PureApp
- **EXECONTIFY Continuous Deployment** of application workloads on provisioned environments (UCD V6.0)
- **Continuous Testing** triggered right after deployment
- **Continuous Delivery** of applications into the hands of intended users (UCR V6.0)

© 2014 IBM Corporation

#### **IBM UrbanCode supports continuous deployment on IBM PureApplication System**

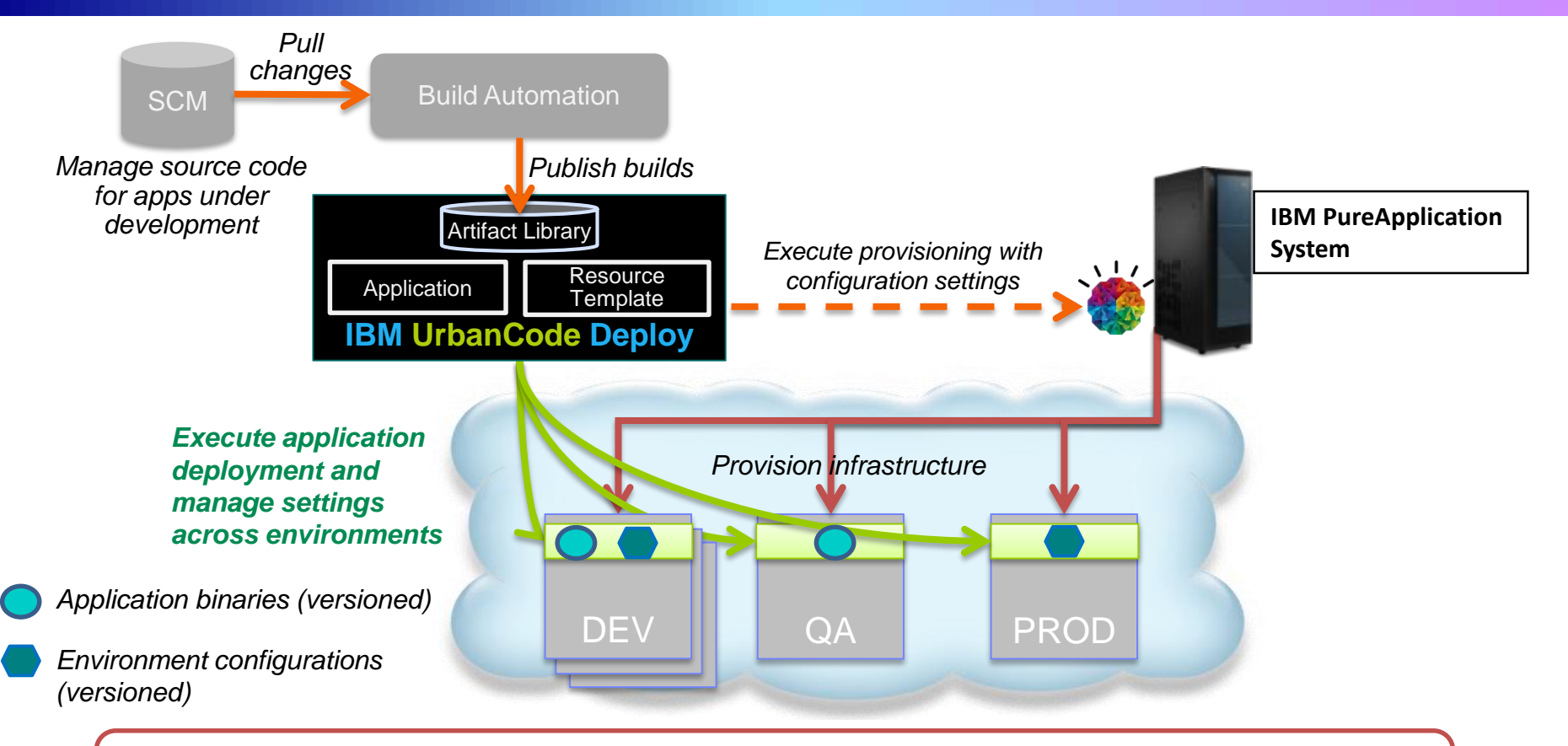

- **Automate provisioning of environments as part of the end-to-end delivery process –** Establish and automate deployment of Application Blueprints with resource templates imported from Cloud patterns.
- **Deploy early and often to ensure high quality and faster releases using repeatable, reliable, and managed automation.**

#### **UrbanCode Deploy integrated with PureApplication System makes DevOps easier**

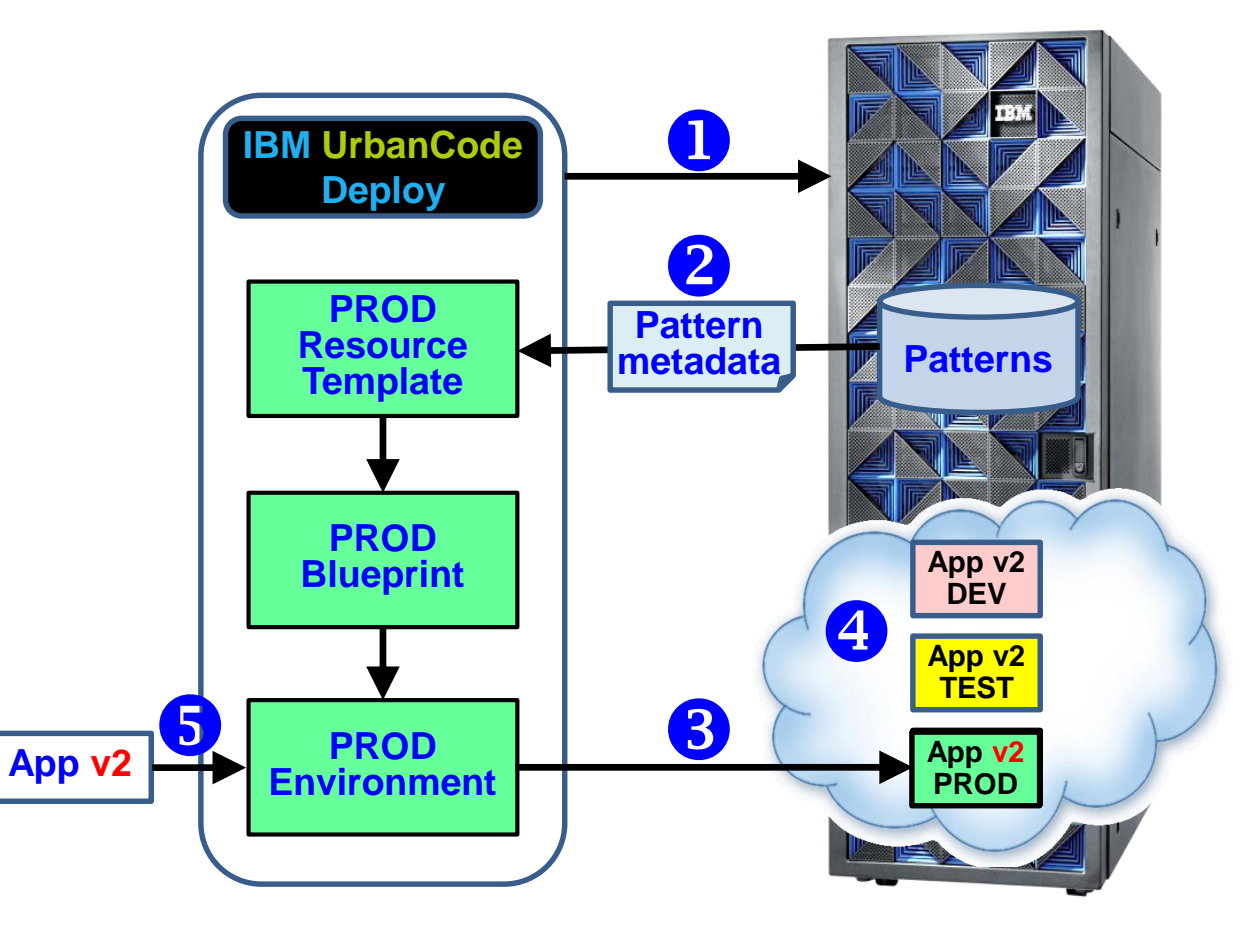

- **1. Query** to find the pattern for PROD environment
- 2. UrbanCode Deploy **converts** pattern metadata to new environment for PROD
- **3. Deploy** new, empty PROD environment to PureApplication System
- 4. Later, we have App v1 in production, and a new App v2 has been developed and tested
- **5. Deploy** App v2 to PROD environment

#### **IBM has more than the basics with 200<sup>+</sup> pre-built patterns from IBM and our trusted partners!**

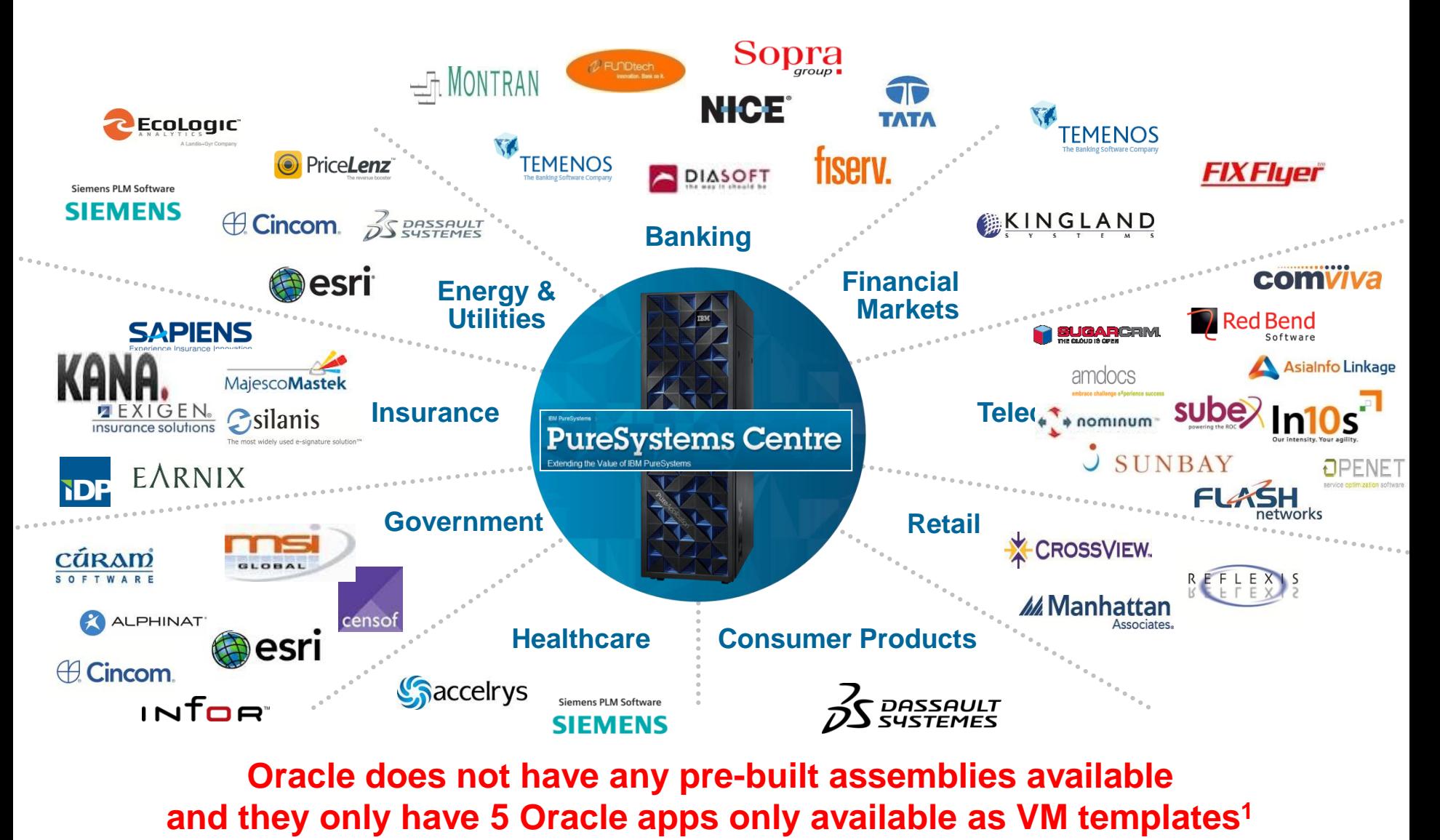

39 **1 Oracle** <u>VM templates for Exalogic</u> **Contract and Security 1 and Security 1 and Security 1 and Security 1 and Security 1 and Security 1 and Security 1 and Security 1 and Security 1 and Security 1 and Security 1 and S** 

### **IBM provides patterns for popular third-party software**

- Patterns automate system configuration at deploy time
- Uses "Bring Your Own License" and "Bring Your Own Binary" models for the products
- **Patterns can be customized to meet the exact needs of the customer** through configuration
- These patterns are service offerings from IBM with annual or multi-year subscription purchase options
	- Unlimited usage across any number of PureApplication Systems and all customer sites

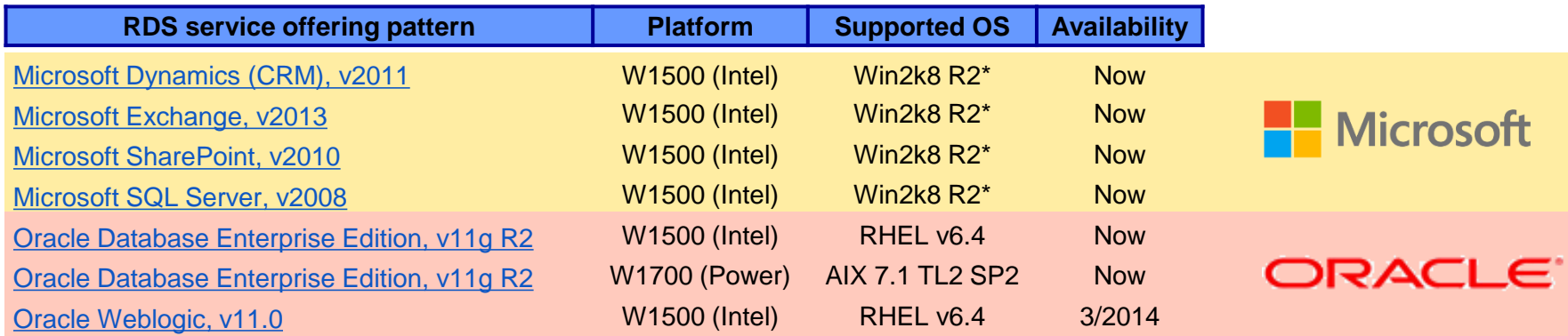

\* All editions of Windows 2008 are supported

# **ISVs are achieving dramatic productivity gains with IBM PureApplication System**

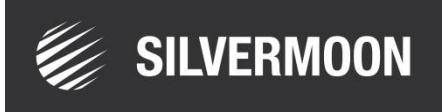

*Silvermoon Business Systems is already seeing performance results by reducing the typical deployment time of their application from two weeks to 18 minutes with PureApplication System.*

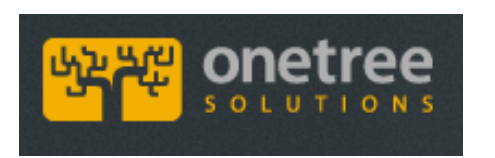

*OneTree Solutions optimized their PriceLenz solution on the IBM PureApplication System to increase performance & slash deployment time from 3 weeks to 8 minutes*

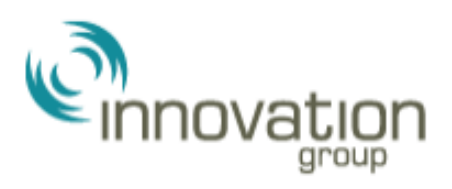

*The Innovation Group estimates a 96 percent reduction in deployment time, from 13 hours to 30 minutes, decreasing the company's internal costs.* 

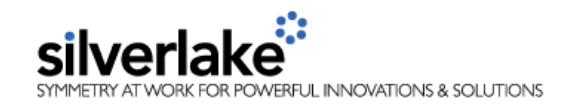

*QR Retail Automation created a Virtual System Pattern for their Silverlake Retail Merchandizing (PROFIT™) solution and typical deployment time dropped from 48 hours to 45 minutes.*

# **PureApplication accelerates application deployment with Patterns of Expertise**

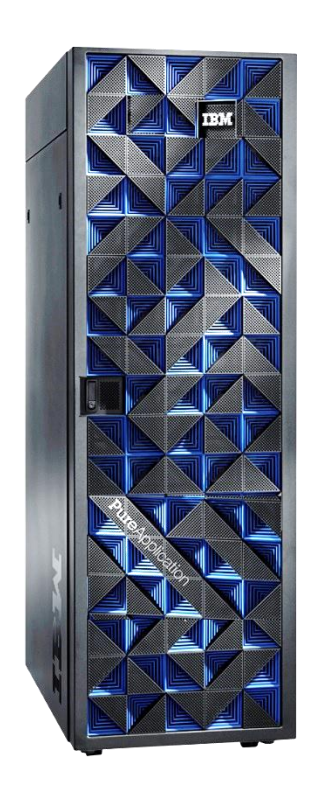

- Fast and easy deployment of workloads using patterns of expertise
- Simple policy-based patterns include monitoring for lifecycle management
- Other patterns offer more control and flexibility of the deployable topology
- 200<sup>+</sup> patterns available such as IBM BPM, Mobile, SAP, Oracle, Microsoft and many others, enable faster deployment and many choices for customers
- PureApp is ideal platform making DevOps easier